# **HI\_SetLogDBByMask**

## Funkcia %HI\_SetLogDBByMask

**Deklarácia**

**Funkcia** Funkcia **%HI\_SetLogDBByMask** nastaví parametre pre zobrazenie údajov z monitorovacej databázy v zobrazovai Monitorovanie [\(riadiaca funkcia](https://doc.ipesoft.com/pages/viewpage.action?pageId=42700259)).

```
%HI_SetLogDBByMask(
  INT in refId,
  TEXT in mask,
  TEXT in skupinaMask,
  INT in priorityMask,
  BOOL in bASC,
  INT in pageLen,
  INT in intervalType
   [, HBJ in refToLG1, ...]
)
```
## alebo

%HI\_SetLogDBByMask( INT in refId, TEXT in mask, TEXT in skupinaMask, INT in priorityMask, BOOL in bASC, INT in pageLen, TIME in bt, TIME in et [, HBJ in refToLG1, ....] )

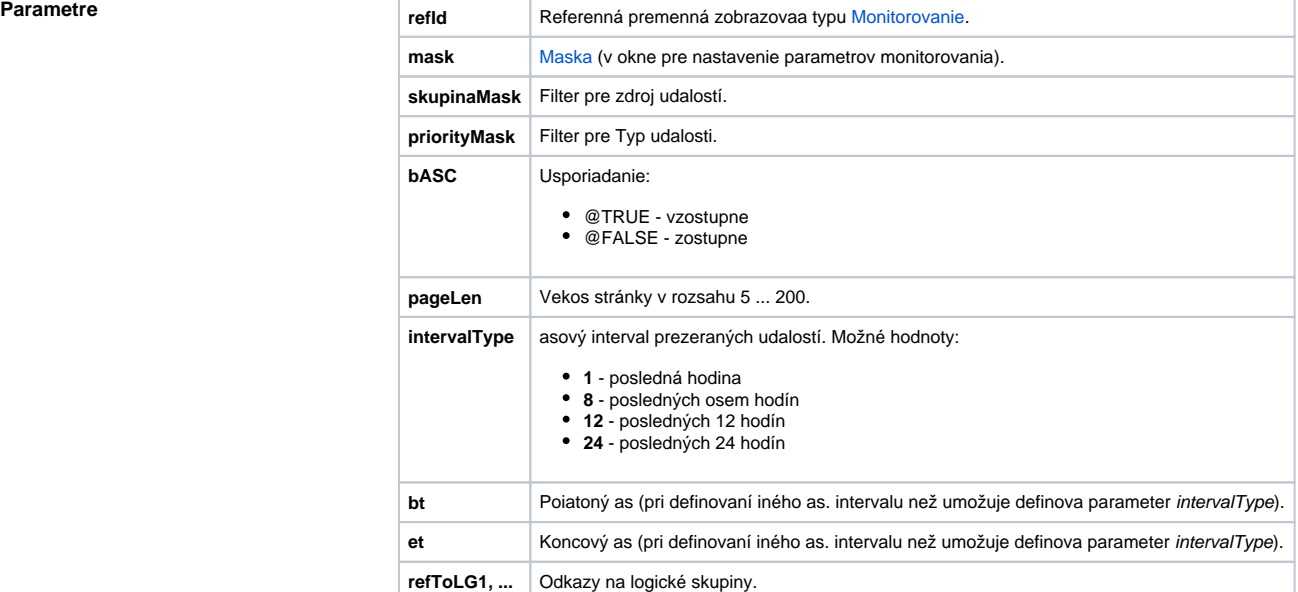

**Popis** Parametre funkcie kopírujú chovanie príslušného [dialógu pre otvorenie monitorovacej databázy](#) pri prezeraní udalostí pre objekty vyhovujúce danej maske.

> Parameter skupinaMask predstavuje filter pre zdroj udalosti. Musí by rôzny od 0 a musí vzniknú sútom hodnôt preddefinovaných premenných \_LOGF\_PRTY\_\*.

Parameter priorityMask predstavuje filter pre Typ udalosti. Musí by rôzny od 0 a musí vzniknú sútom hodnôt preddefinovaných premenných \_LOG\_PRTY\_\*.

Celoíselným parametrom *intervalType* je možné riadi asový rozsah prezeraných udalostí v zmysle dialógu pre otvorenie monitorovacej databázy. Iný asový interval je možné zada použitím parametrov bt a et. Objekty vyhovujúce výberovej podmienke mask je možné alej filtrova na základe ich príslušnosti k logickej skupine pomocou nepovinných parametrov refLG1, refLG2, .... Tieto parametre sú odkazy na príslušné logické skupiny. **Príklad** %HI\_SetLogDBByMask(\_zobrazovac, "\*s\*", \_LOGF\_LOGONLOGOFF, \_LOG\_PRTY\_INFO, @TRUE, 20, 8, AI\_1\_KB03\HBJ) Poznámka **Parameter mask môže by nahradený obsahom** XML súboru, ktorý reprezentuje rozšírený filter. Ten umožuje filtrova cez všetky textové stpce v monitorovacej DB. V ROOT elemente sú obalené názvy stpcov spolu s filtranými podmienkami. Každý element, reprezentujúci filtranú podmienku, môže ešte obsahova atribút strict. Tento atribút uruje, i je filtrovanie cez daný stpec striktne požadované. Pre elementy, reprezentujúce filtrané podmienky, platia tieto pravidlá: rezervované elementy sú: name, descript, person, oldvalue, newvalue alebo comment,  $\bullet$  iné ako rezervované elementy sa nesmú vyskytova v ROOT elemente, každý rezervovaný element sa môže vyskytova najviac raz, ak sa daný rezervovaný element v XML súbore nevyskytuje, nie je súasou filtra, ak pre element nie je definovaný atribút strict, alebo má inú hodnotu ako "off", potom je vždy nastavený na "on", záznamy musia vyhovova všetkým elementom s nastaveným atribútom strict na "on" a súasne aspo jednému elementu s nastaveným atribútom strict na "off" (ak existuje), filtraná podmienka zadaná v elemente povouje tú istú syntax ako maska. Napríklad XML súbor v tvare: <?xml version="1.0" encoding="utf-8" ?> <ROOT> <name strict="**on**">**!TF2\.**<\name> <descript strict="**off**">**SystemD2000\***<\descript> <oldvalue strict="off">Run<\oldvalue> <\ROOT>

je možné vysklada pomocou tohto [príkladu](https://doc.ipesoft.com/display/D2DOCV21SK/HI_OpenLogDBByMask#HI_OpenLogDBByMask-priklad).

## **Súvisiace stránky:** O)

[Funkcie pre ovládanie grafických objektov](https://doc.ipesoft.com/pages/viewpage.action?pageId=42704477) [Indexové lokálne premenné](https://doc.ipesoft.com/pages/viewpage.action?pageId=42701609) [Argumenty funkcie - typy](https://doc.ipesoft.com/display/D2DOCV21SK/Argumenty+funkcie+-+typy)